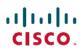

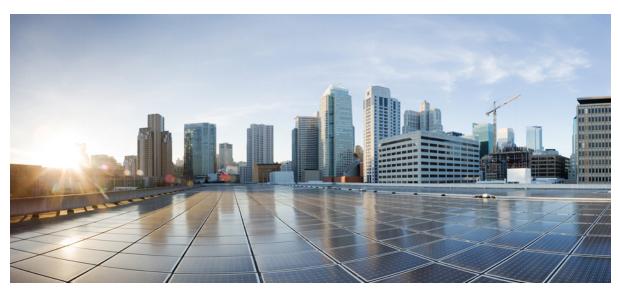

## **Cisco Prime Collaboration Assurance Documentation Overview, 11.6**

Cisco Prime Collaboration Assurance Documentation Overview, 11.6 2

Documentation 2

Obtaining Documentation and Submitting a Service Request 5

Revised: February 2, 2017,

## **Cisco Prime Collaboration Assurance Documentation Overview, 11.6**

You can access the Cisco Prime Collaboration 11.6 end-user documentation on Cisco.com at http://www.cisco.com/c/en/us/support/cloud-systems-management/prime-collaboration/tsd-products-support-series-home.html

To search within the Cisco Prime Collaboration documentation, use the Search this Category search box available at http://www.cisco.com/c/en/us/support/cloud-systems-management/prime-collaboration/tsd-products-support-series-home.html

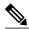

Note

We sometimes update the documentation after original publication. Therefore, you should review the documentation on Cisco.com for any updates.

## **Documentation**

The following documents are provided as part of the Cisco Prime Collaboration Assurance and Analytics product:

| Documentation Title                                                               | What Is Included                                                                                                    |
|-----------------------------------------------------------------------------------|----------------------------------------------------------------------------------------------------|
| Cisco Prime Collaboration Assurance and Analytics Release<br>Notes 11.6           | New features, enhancements, limitations, and bugs in Cisco<br>Prime Collaboration Assurance and Analytics 11.6.                                                                                                    |
| Cisco Prime Collaboration Assurance and Analytics Install and Upgrade Guide, 11.6 | Information on installation and upgrade procedures for Cisco Prime Collaboration Assurance and Analytics 11.x.  Procedure for:                                                                                                    |
|                                                                                   | <ul> <li>Installation of Cisco Prime Collaboration Assurance and Analytics 11.0 or 11.1 or 11.5 or 11.6.</li> <li>Upgrade to Cisco Prime Collaboration Assurance and Analytics 11.6 or 11.5 or 11.1 or 11.0 from Cisco Prime Collaboration Assurance and Analytics 11.0 or 10.x.</li> </ul> |

| Documentation Title                                        | What Is Included                                                                                                    |
|------------------------------------------------------------|----------------------------------------------------------------------------------------------------|
| Cisco Prime Collaboration Assurance Guide - Advanced, 11.6 | Information to perform the following tasks:                                                                                                    |
|                                                            | <ul> <li>Set up the Cisco Prime Collaboration server with user<br/>credentials and license files.</li> </ul>                                                                                      |
|                                                            | Perform maintenance tasks such as backup and restore.                                                                                                    |
|                                                            | Configure log files for troubleshooting.                                                                                                    |
|                                                            | <ul> <li>Add device credentials to manage devices using Cisco<br/>Prime Collaboration.</li> </ul>                                                                                                 |
|                                                            | Add devices (using auto-discovery or manually).                                                                                                    |
|                                                            | <ul> <li>Define polling parameters to keep the inventory database<br/>up-to-date.</li> </ul>                                                                                                    |
|                                                            | Monitor inventory.                                                                                                    |
|                                                            | • Define threshold parameters to monitor faults.                                                                                                    |
|                                                            | <ul> <li>Define notification services to receive e-mail alerts on<br/>events and alarms.</li> </ul>                                                                                               |
|                                                            | <ul> <li>Customize events that you want to monitor in your<br/>network.</li> </ul>                                                                                                    |
|                                                            | <ul> <li>Manage faults and rectify issues using other Cisco Prime<br/>applications such as Cisco Prime Network Analysis<br/>Module or Cisco Prime Virtual Network Analysis<br/>Module.</li> </ul> |
|                                                            | <ul> <li>Configure monitoring parameters, such as JTAPI<br/>credentials, for Unified CM.</li> </ul>                                                                                               |
|                                                            | Track call quality for voice and video endpoints.                                                                                                    |
|                                                            | <ul> <li>Troubleshoot network-related call quality issues such as<br/>latency, jitter, and packet loss.</li> </ul>                                                                                |
|                                                            | Test the readiness of voice endpoints using the Cisco<br>IOS IP SLA technology.                                                                                                    |
|                                                            | Plan future deployments for video endpoints using the<br>Cisco IOS IP SLA and VSA technologies.                                                                                                   |
|                                                            | <ul> <li>Generate standard and interactive reports such as Call<br/>Quality and Utilization reports.</li> </ul>                                                                                   |

| Documentation Title                                                                               | What Is Included                                                                                                    |
|---------------------------------------------------------------------------------------------------|----------------------------------------------------------------------------------------------------|
| Cisco Prime Collaboration Assurance Guide - Standard, 11.6                                        | Information to perform the following tasks for managing and supporting Cisco Unified Communications Manager, Cisco Unity Connection, Cisco TMS, and associated devices:                                                            |
|                                                                                                   | <ul> <li>Set up the Cisco Prime Collaboration server with user<br/>credentials and license files.</li> </ul>                                                                                                    |
|                                                                                                   | Add device credentials to manage devices using Prime<br>Collaboration.                                                                                                    |
|                                                                                                   | <ul> <li>Discover devices using various methods based on the<br/>device you want to manage.</li> </ul>                                                                                                    |
|                                                                                                   | Define polling parameters to keep the inventory database up-to-date.                                                                                                    |
|                                                                                                   | Track call quality for voice and video endpoints.                                                                                                    |
|                                                                                                   | Define threshold parameters to monitor faults.                                                                                                    |
|                                                                                                   | <ul> <li>Define notification services to receive e-mail alerts on<br/>events and alarms.</li> </ul>                                                                                                    |
|                                                                                                   | <ul> <li>Customize events that you want to monitor in your<br/>network.</li> </ul>                                                                                                    |
|                                                                                                   | • Perform maintenance tasks, such as performing backup and restore.                                                                                                    |
|                                                                                                   | Configure the log files for troubleshooting.                                                                                                    |
|                                                                                                   | Update Standard mode to Advanced mode.                                                                                                    |
|                                                                                                   | View the Supported Devices list for Standard mode.                                                                                                    |
| Cisco Prime Collaboration Analytics Guide, 11.6                                                   | Information to help you identify the traffic trend, technology adoption trend, and over/under utilized resources in your network. You can also track intermittent and recurring network issues and address service quality issues. |
| Cisco Prime Collaboration Assurance NBI Documentation                                             | Cisco Prime Collaboration Assurance NBI Documentation provides information on the Cisco Prime Collaboration Assurance northbound interfaces, and how to use them. This is available at the following location:                     |
|                                                                                                   | https:// <pc-server-ip>/emsam/nbi/nbiDocumentation</pc-server-ip>                                                                                                    |
|                                                                                                   | where <i><pc-server-ip></pc-server-ip></i> is the IP address of the Cisco Prime Collaboration server.                                                                                                    |
| Open Source Used In Cisco Prime Collaboration Assurance 11.6                                      | Lists of licenses and notices for open source software used in Cisco Prime Collaboration Assurance and Analytics 11.6.                                                                                                    |
| Cisco Prime Collaboration Assurance and Analytics<br>Documentation Overview, 11.6 (this document) | List of Cisco Prime Collaboration 11.6 user documents.                                                                                                    |

The following additional references are provided as part of the Cisco Prime Collaboration 11.6 product:

| Additional References                                                            | What Is Included                                                                                                    |
|----------------------------------------------------------------------------------|----------------------------------------------------------------------------------------------------|
| Supported Devices for Cisco Prime Collaboration Assurance 11.6                   | A list of devices supported by Cisco Prime Collaboration Assurance 11.6.                                                                   |
| Supported Alarms and Events for Cisco Prime Collaboration Assurance 11.6         | The details of Cisco Prime Collaboration supported alarms and events.                                                                      |
| Cisco Prime Collaboration Performance Counters                                   | The details of performance counters used in Cisco Prime Collaboration.                                                                     |
| System Capacity for Cisco Prime Collaboration Assurance 11.6                     | Maximum capacity of Cisco Prime Collaboration Assurance 11.6 when it is installed on a system that meets the virtual machine requirements. |
| Required Ports for Prime Collaboration                                           | Ports required for Cisco Prime Collaboration Assurance servers to communicate with the devices and applications.                           |
| Supported Time zones for Prime Collaboration                                     | Time zones supported by Cisco Prime Collaboration.                                                                                         |
| Configure Devices for Prime Collaboration Assurance                              | Information on how to configure devices on the network before you can manage them in Cisco Prime Collaboration Assurance.                  |
| FIPS Compliant Devices Supported for Cisco Prime<br>Collaboration Assurance 11.6 | A list of FIPS compliant devices supported by Cisco Prime Collaboration Assurance 11.6.                                                    |
| Troubleshooting Cisco Prime Collaboration                                        | Information on how to troubleshoot problems regarding installing and upgrading Cisco Prime Collaboration, Licensing, and so on.            |

## **Obtaining Documentation and Submitting a Service Request**

For information on obtaining documentation, submitting a service request, and gathering additional information, see the monthly What's New in Cisco Product Documentation, which also lists all new and revised Cisco technical documentation, at

Subscribe to the *What's New in Cisco Product Documentation* as an RSS feed and set content to be delivered directly to your desktop using a reader application. The RSS feeds are a free service. Cisco currently supports RSS Version 2.0.

Cisco and the Cisco logo are trademarks or registered trademarks of Cisco and/or its affiliates in the U.S. and other countries. To view a list of Cisco trademarks, go to this URL: . Third-party trademarks mentioned are the property of their respective owners. The use of the word partner does not imply a partnership relationship between Cisco and any other company. (1110R)

Any Internet Protocol (IP) addresses and phone numbers used in this document are not intended to be actual addresses and phone numbers. Any examples, command display output, network topology diagrams, and other figures included in the document are shown for illustrative purposes only. Any use of actual IP addresses or phone numbers in illustrative content is unintentional and coincidental.

© 2017 Cisco Systems, Inc. All rights reserved.

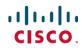

Americas Headquarters Cisco Systems, Inc. San Jose, CA 95134-1706 USA **Asia Pacific Headquarters** Cisco Systems (USA) Pte. Ltd. Singapore Europe Headquarters Cisco Systems International BV Amsterdam, The Netherlands